مو الحكيم

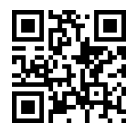

روش پژوهش و ارائه<br>Research and Presentation Method انشکدگان فارائی Research and Presentation Method |@=Q=i u=oOmWv=O نیمسال اول ٥٣-٢٥٢

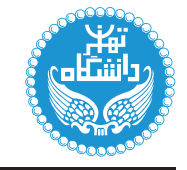

## روش يژوهش و ارائه

## Research and Presentation Method

۲ واحد / نظری پیشنیاز: زبانُ تخصصی .<br>شنبه ۱۶:۰۰ تا ۱۷:۳۰

<http://kazim.fouladi.ir>, <http://profile.ut.ac.ir/"kfouladi> <kazim@fouladi.ir>, <kfouladi@ut.ac.ir>

<http://courses.fouladi.ir/rpm> TQO C}=U?w

مدرس دکترکاظم فولادی قلعه<br>وبسایت<br>سست الکترونیکی

**مراجع** كتابهاي مرجع

کتاب درس [1] Justin Zobel, Writing for Computer Science, 3rd Edition, Springer, 2015.

ساير مراجع

- [2] Mary Sylwester, Nell Johnson, Technical Writing, Simplified, CreateSpace Independent Pub., 4th Edition, 2017.
- [3] Leslie Olsen, Thomas Huckin, Technical Writing and Professional Communication, 2nd Edition, McGraw-Hill Education, 1991.
- [4] Terry Anderson, Heather Kanuka, E-research: Methods, Strategies, and Issues, Allyn and Bacon, 2003.
- [5] Joseph Gibaldi, MLA Handbook for Writers of Research Papers, 7th Ed., The Modern Language Association of America, 2009.
- [6] Jennifer Peat, Scientific Writing: Easy When You Know How, BMJ Books, 2002.
- [7] Rachael Stark, Research and Writing Skills: Success in 20 Minutes a Day, LearningExpress, LLC., 2003.
- [8] Mikael Berndtsson, Jorgen Hansson, Bjorn Olsson, Bjorn Lundell, Thesis Projects: A Guide for Students in Computer Science and Information Systems, 2nd Edition, Springer, 2008.
- [9] محمد قاسمزاده (مترجم)، روش پژوهش، نگارش و ارائه در علوم و مهندسی کامپیوتر، (مؤلف: جاستین زوبل، ترجمهی ویرایش سوم)، انتشارات دانشگاه بزد، ۱۳۹۶.
	- [10] سيدمحمدتقى روحاني رانكوهي، شيوەي ارائهي مطالب (علمي-فني)، انتشارات حلوه، ١٣٩٤.
	- [11] مهدی محسنیان راد، ارتباطشناسی (ارتباطات انسانی میانفردی، گروهی، جمعی)، چاپ سیزدهم، انتشارات سروش، ۱۳۹۲.

نرم[فزارها – شبیهسازها و نرم[فزار: Microsoft PowerPoint ،Microsoft Word ،Python ،IAT<sub>E</sub>X ،Matlab ،Mathematica

ارز یابے <sub>،</sub> نحوهی محاسبهی نمرهی درس و توضیحات لازم:

قرمون پایانترم \* : ۸ نمره = کارخواستهها و فعالیتهای مستمر : ۱۲ نمره

- > كليهى دانشجويان اين درس بايد با مراجعه به وبسايت درس از طريق گزينهى «ايجاد حساب كاربرى جديد» در اين درس ثبتنام كنند. (جنانچه پیش از این در وبسایت courses.fouladi.ir ثبت نام کردهاید و دارای حساب کاربری هستید، مجدداً ثبت نام نکنید و از همان حساب کاربری استفاده كنيد. چنانچه نام كاربرى يا كلمهى عبور خود را فراموش كردهايد، جهت بازيابى ازگزينهى مربوطه استفاده كنيد يا به استاد درس ايميل بزنيد.)
	- ▶ كليد ثبت نام:
	- لازم است دانشجویان عزیز، اعلانات درس را از طریق وبسایت درس بهطور مستمر پیگیری کنند.
	- ► حضور منظم و بهموقع دركلاس ضرورى است. عدم تحويل بهموقع تكاليف وكارخواستهها مشمول نمرهى منفى مىشود.

## **سرفصل مطالب** زمانبندى

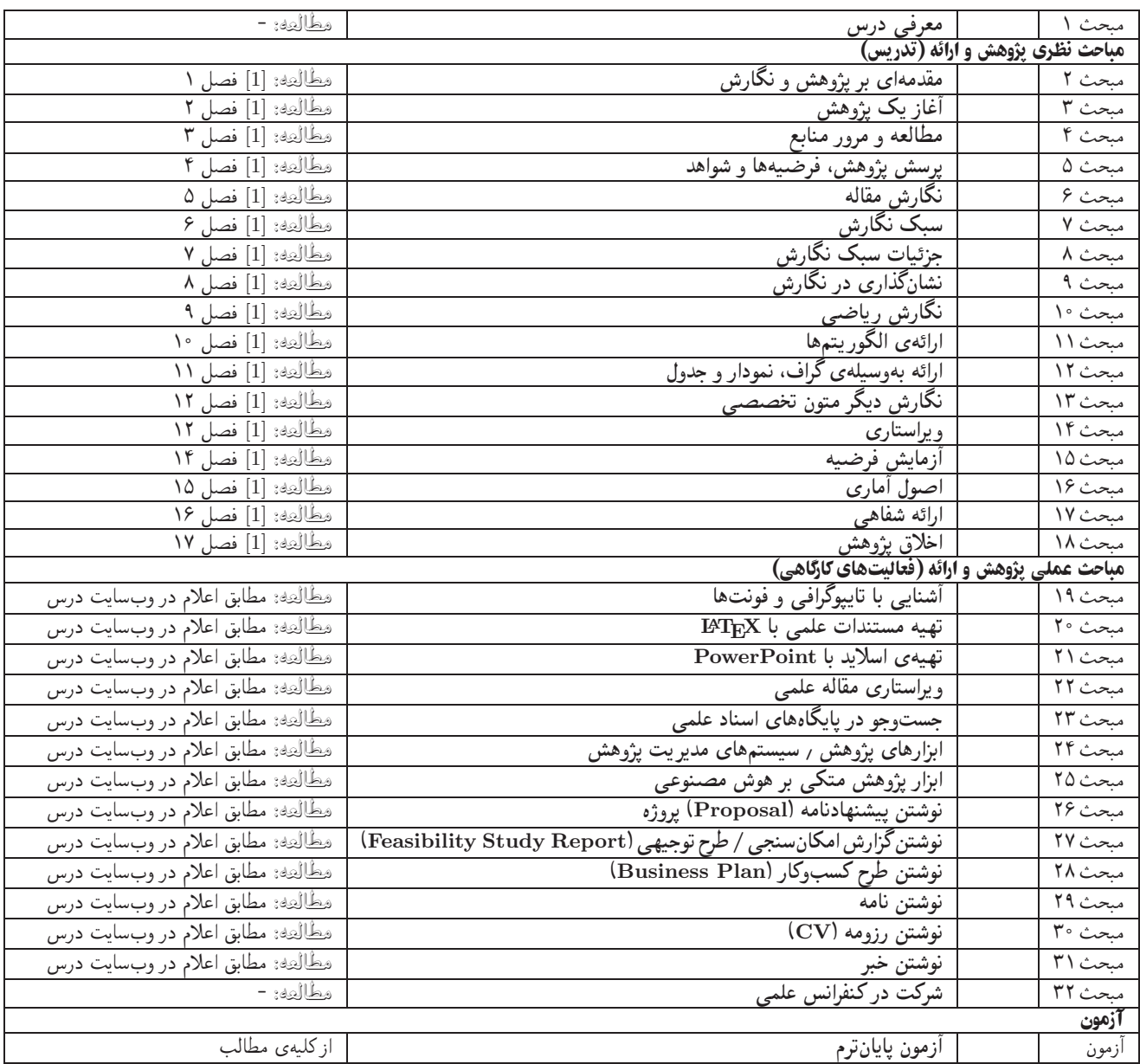

<mark>درسiامهها و پلتها. درسiامهها (lecture notes) حاوی مطالب مدون تدریس شده درکلاس است. پلتها (plats) نیز برای ارائهی مطالب درس بهصورت</mark> گرافیکی و نموداری در کلاس درس تهیه شده است. درسiمهها و پلتها بههیچ عنوان جایگزین کتابهای درس نیستند.

کارخواستهها و فعالیتهای مستمر. کارخواستهها و فعالیتهای مستمر شامل موارد زیر می شود:

- ويراستاري يک مقاله علمي و صفحهآرايي أن با لاتک
	- معرفی یک ابزار پژوهش متکی بر هوش مصنوعی
- نوشتن رزومه، پیشنهادنامه پروژه، طرح کسبوکار، گزارش مطالعه امکانسنجی، نامه، خبر
	- شرکت در دومین کنفرانس فضای سایبر
		- **.** و ...

کارخواستهها و فعالیتهای تشویقی. کارخواستهها و فعالیتهای تشویقی در طول ترم معرفی میشوند.